#### emm69

FFT 7

7 FFT

 $\rm FFT$ 

 $C_n$   $C_n$  $\rm FFT$  $C_n$  2  $C_n$ 

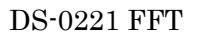

 $f(t)$ 

( ) ⎟ ⎠ <sup>⎞</sup> <sup>⎜</sup> ⎝ <sup>⎛</sup> <sup>⎟</sup> <sup>+</sup> <sup>+</sup> <sup>⎠</sup> <sup>⎞</sup> <sup>⎜</sup> ⎝ <sup>⎛</sup> <sup>=</sup> <sup>+</sup> 4 cos 40 6 cos 20 <sup>π</sup> π <sup>π</sup> *f t* <sup>π</sup> *t t* ····································· <sup>20</sup>

FFT  $f_0 = 1/T$ 

 $1000\rm Hz$ 

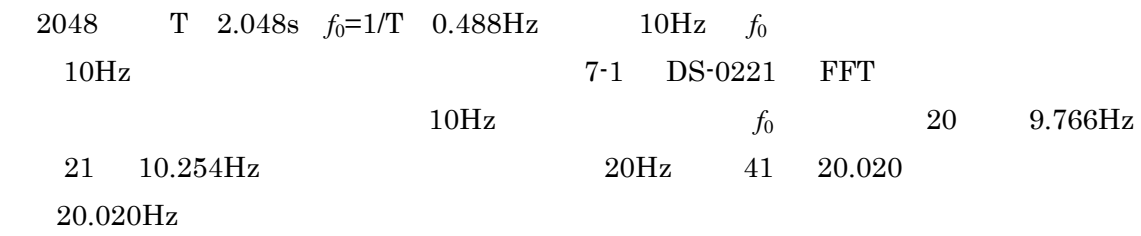

 $\begin{array}{ccc} \text{FFT} & \text{X} & f_0 \end{array}$ 

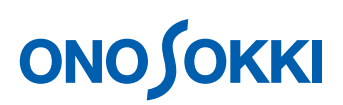

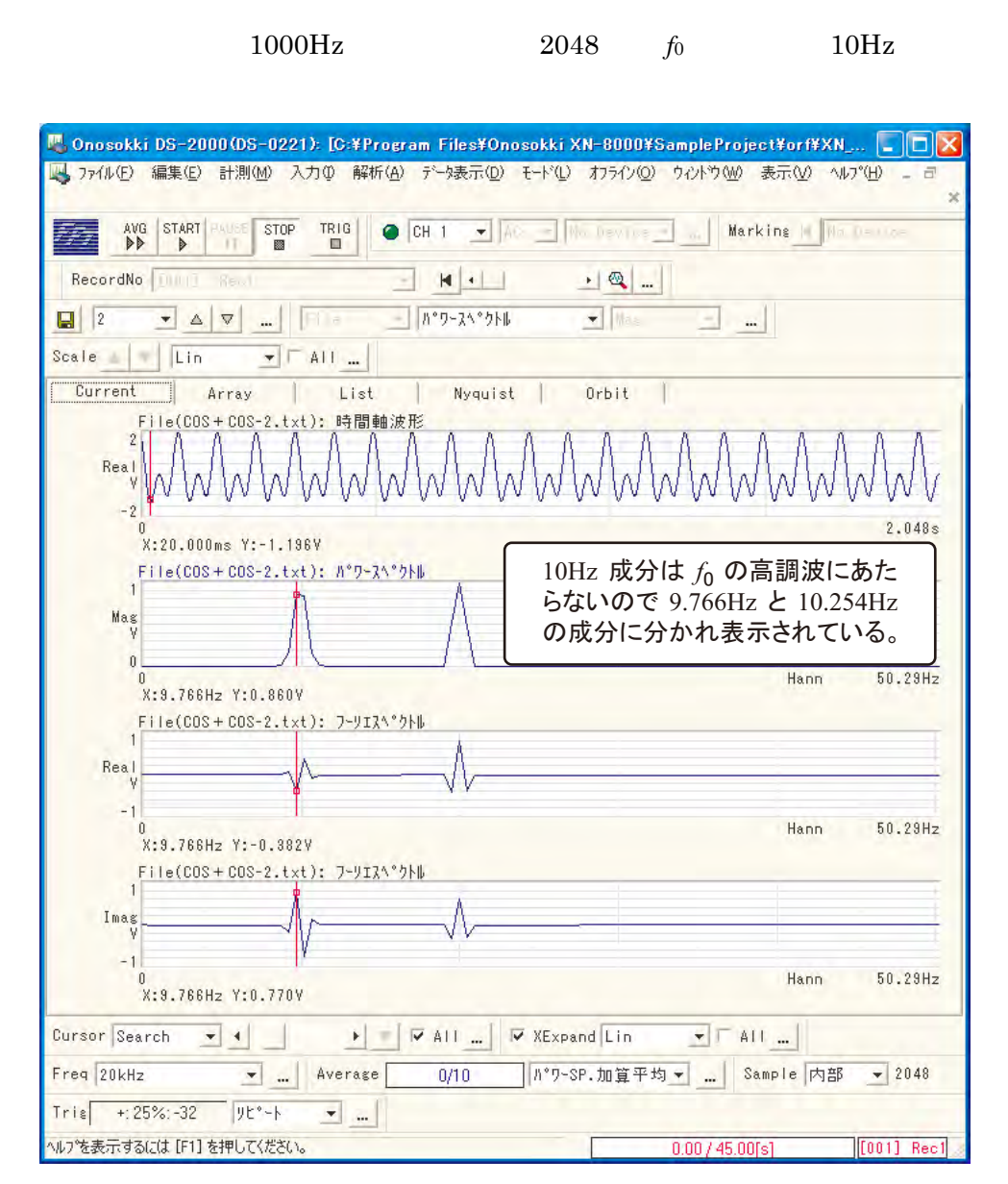

7-1

 $T = 2.048 \text{ s}$  $2$  X 3 Real X

4 Img X

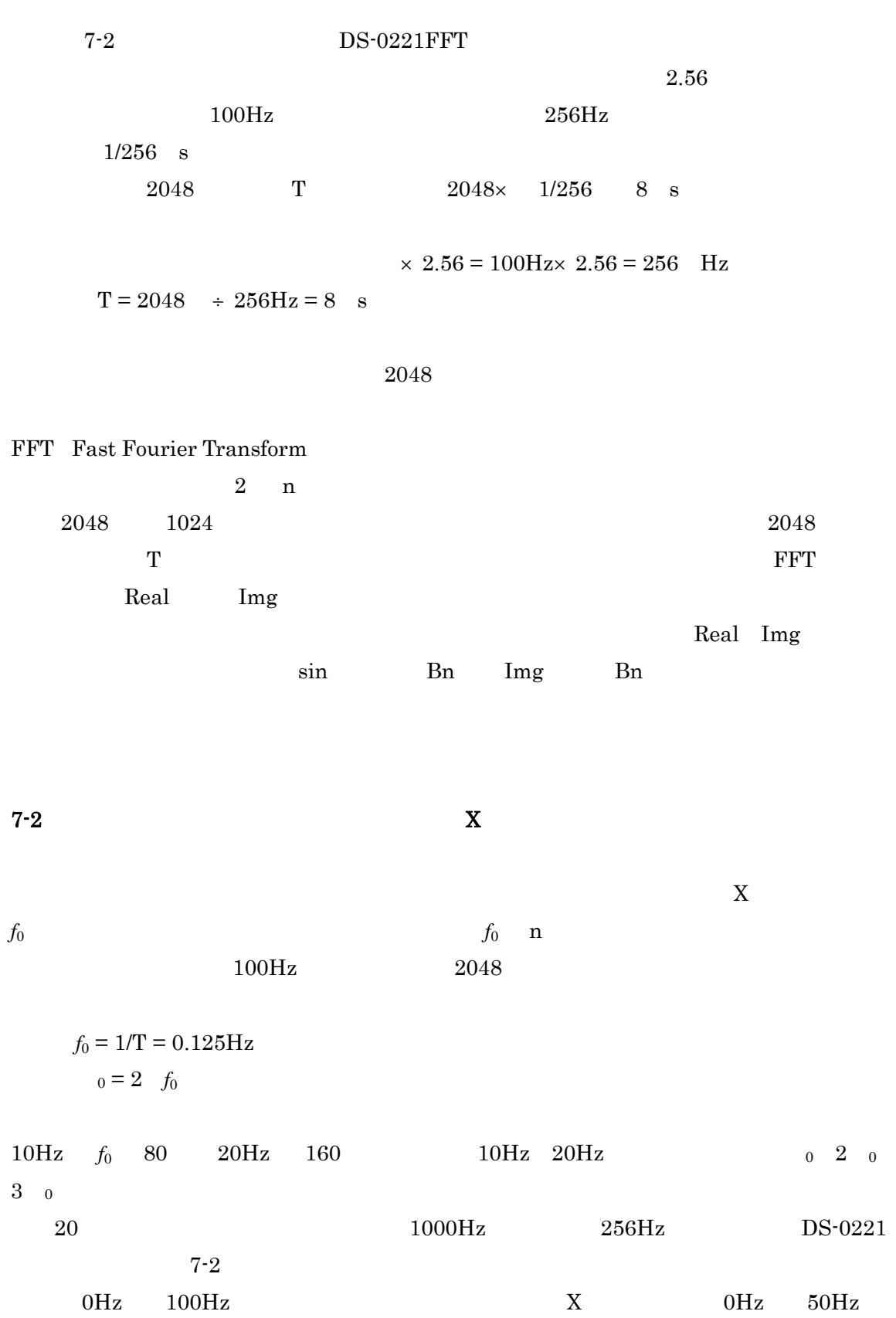

 $7 - 1$ 

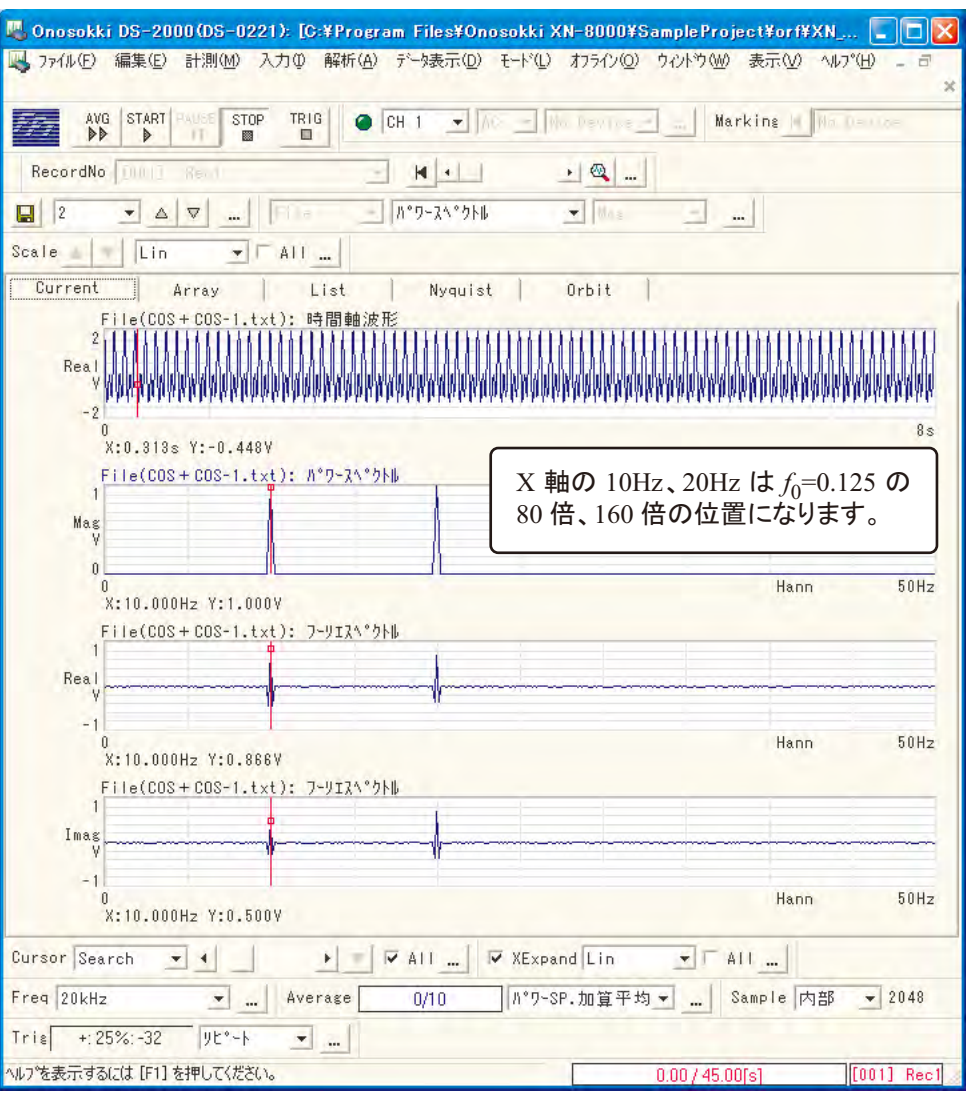

7-2

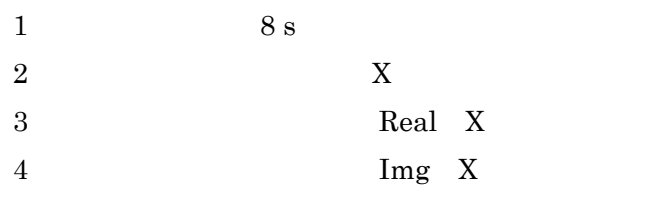

$$
f(t) = \sum_{n=0}^{N} C_n \cos(n\omega_0 t + \theta_0)
$$
  

$$
\sum_{n=0}^{N} (A_n \cos n\omega_0 t + B_n \sin n\omega_0 t)
$$
 21

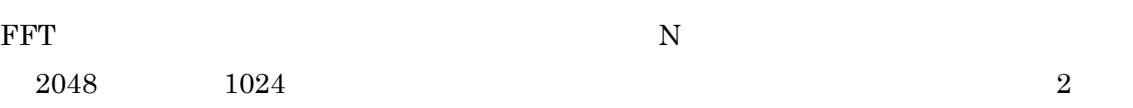

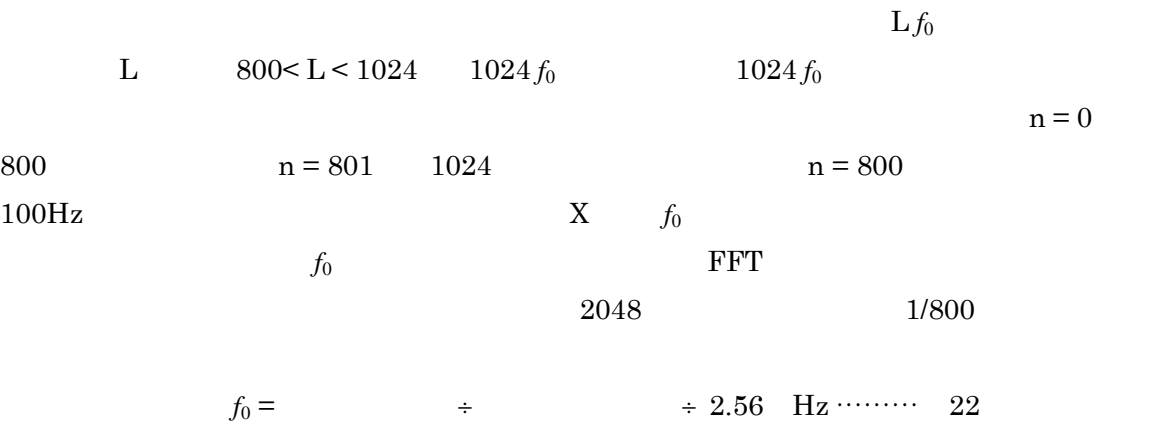

 $7-3$  Y

 $7\text{-}3 \qquad \qquad 10\text{Hz} \quad 20\text{Hz} \quad \text{Y}$  $\rm C$   $\rm 10Hz$ 

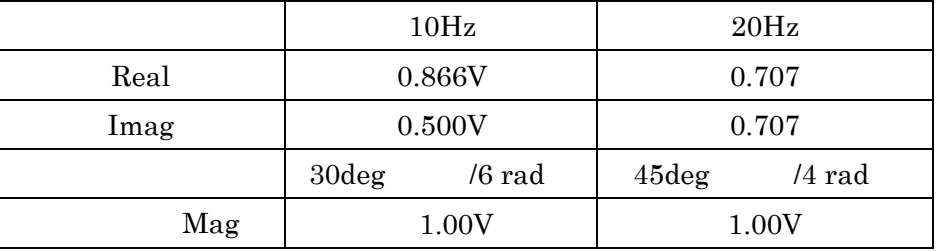

$$
C(10Hz) = \sqrt{A_n^2 + B_n^2} = \sqrt{0.866^2 + 0.500^2} = 1.00
$$
  
\n
$$
C(Log) = 10Log C_n^2 = 10Log (An^2 + Bn^2)
$$
  
\n
$$
\theta(10Hz) = \tan^{-1} \frac{B_n}{A_n} = \tan^{-1} \frac{0.5}{0.866} = \frac{\pi}{6}
$$
 (30 deg)

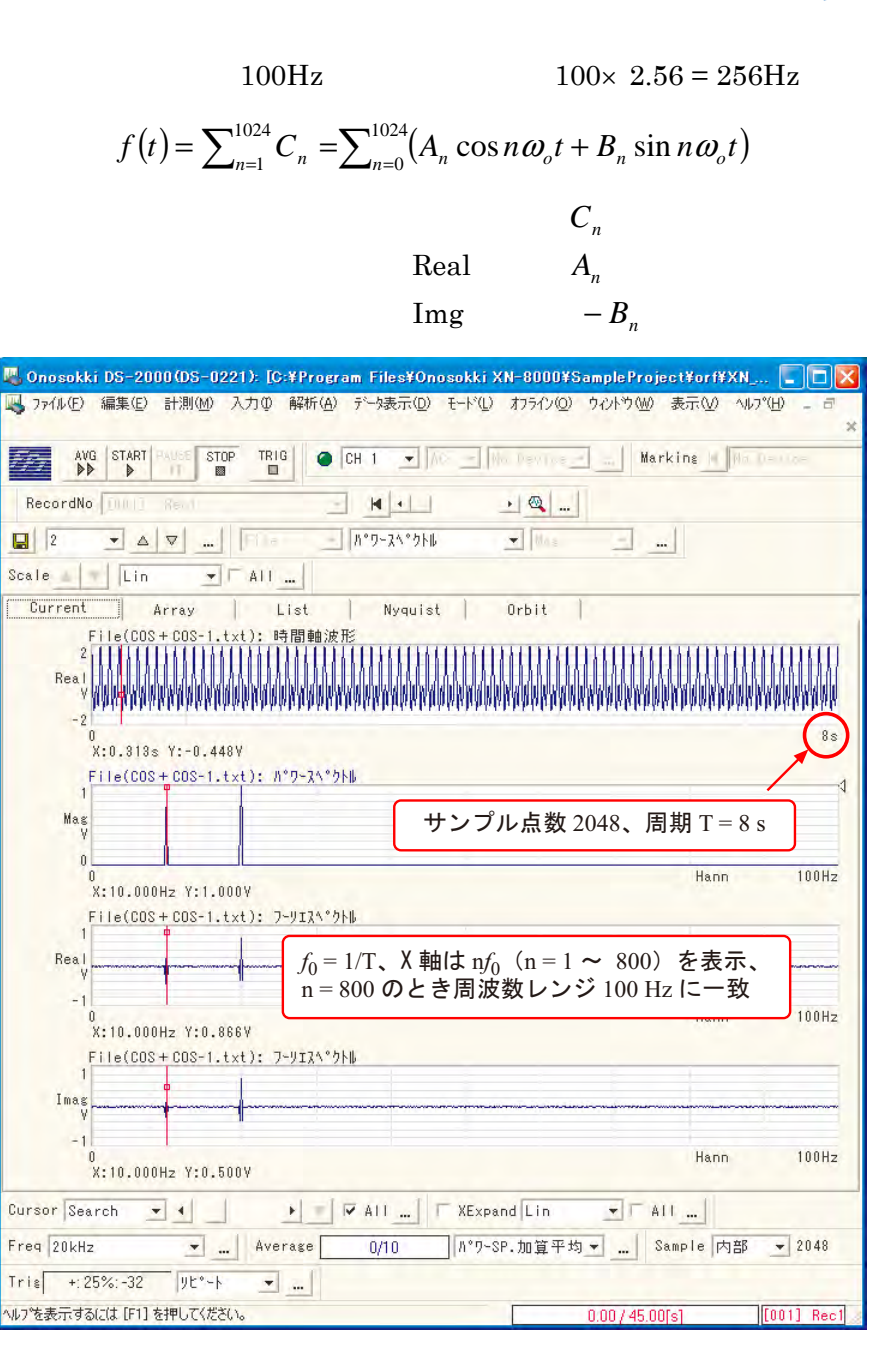

7-2

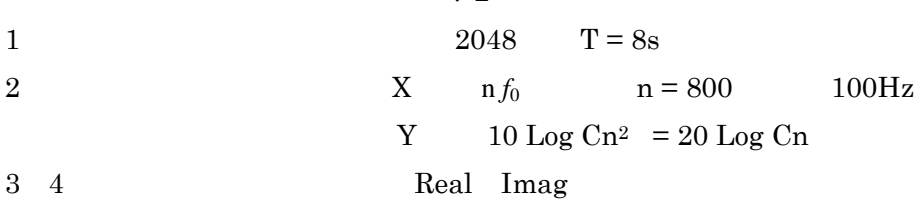

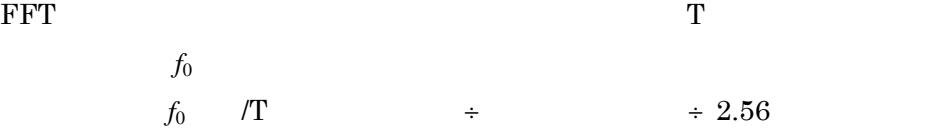